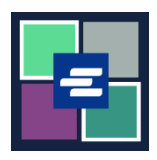

## **KC SCRIPT PORTAL በፍጥነት የመጀመሪያ መመሪያ፡ እየቀነሰ የሚሄድ ሒሳብ ዳግም ማስጀመር**

ይህ በፍጥነት የመጀመሪያ መመሪያ ለኤጀንሲዎ እየቀነሰ የሚሄድ ሒሳብ ይለፍ ቃል በ KC Script Portal ላይ እንዴት ዳግም እንደሚያስጀምሩ ያሳየዎታል፡፡

ማስታወሻ: ይህንን ሂደት ለማካሄድ፣ ወደ ፖርታል ሒሳብዎ መግባት አለብዎት፡፡

የሂሳቡን ይለፍ ቃል መቀየር የሚችለው መለያውን የፈጠረው ሰው ብቻ፡፡

አሁን ያለዎትን **እየቀነሰ የሚሄድ ሒሳብ** የይለፍ ቃል የማያውቁት ከሆነ ለበለጠ እርዳታ የጸሐፊውን ጽህፈት ቤት በ 206-477-0812 ያግኙ፡፡

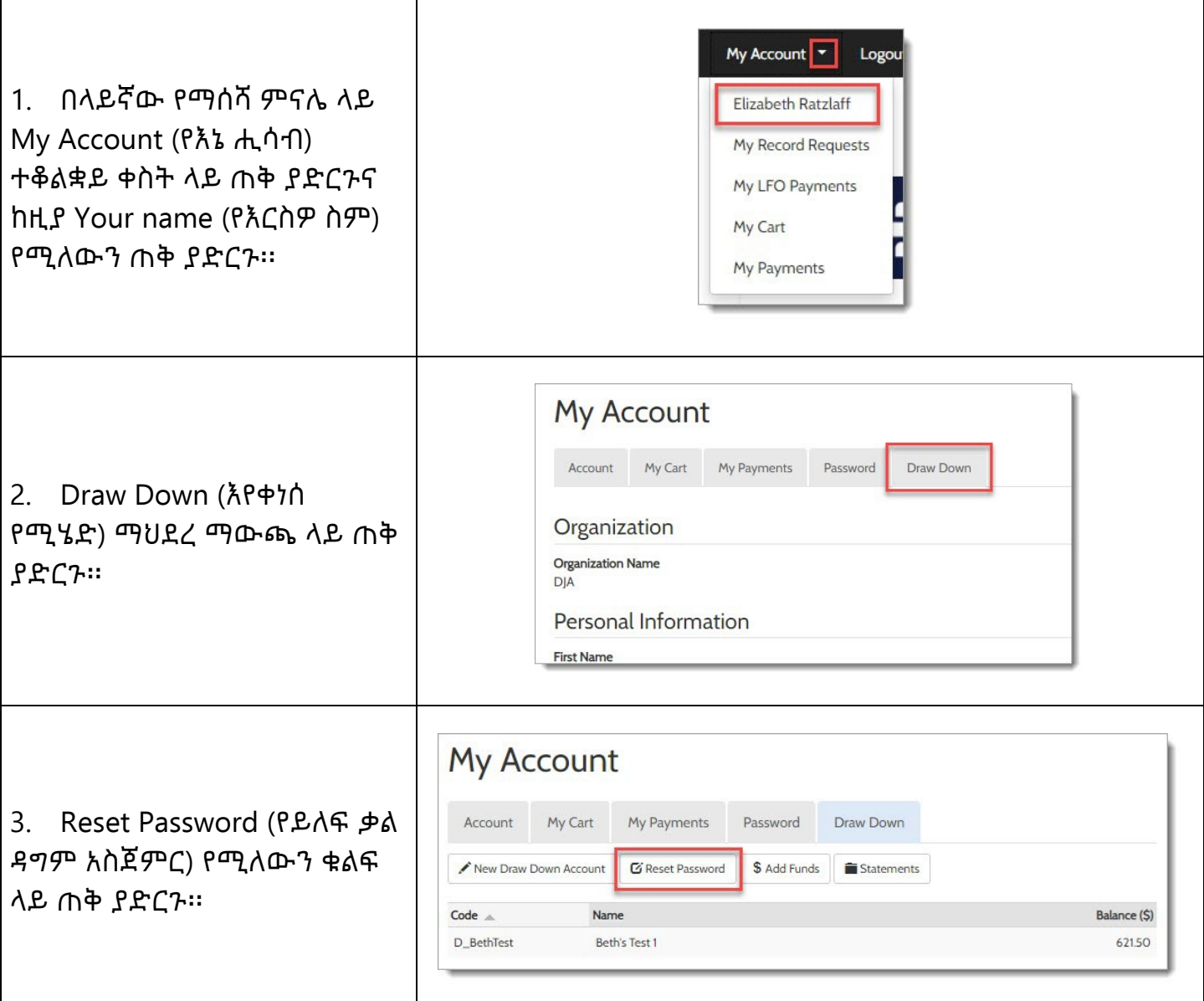

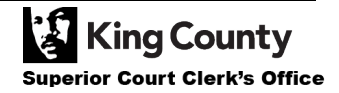

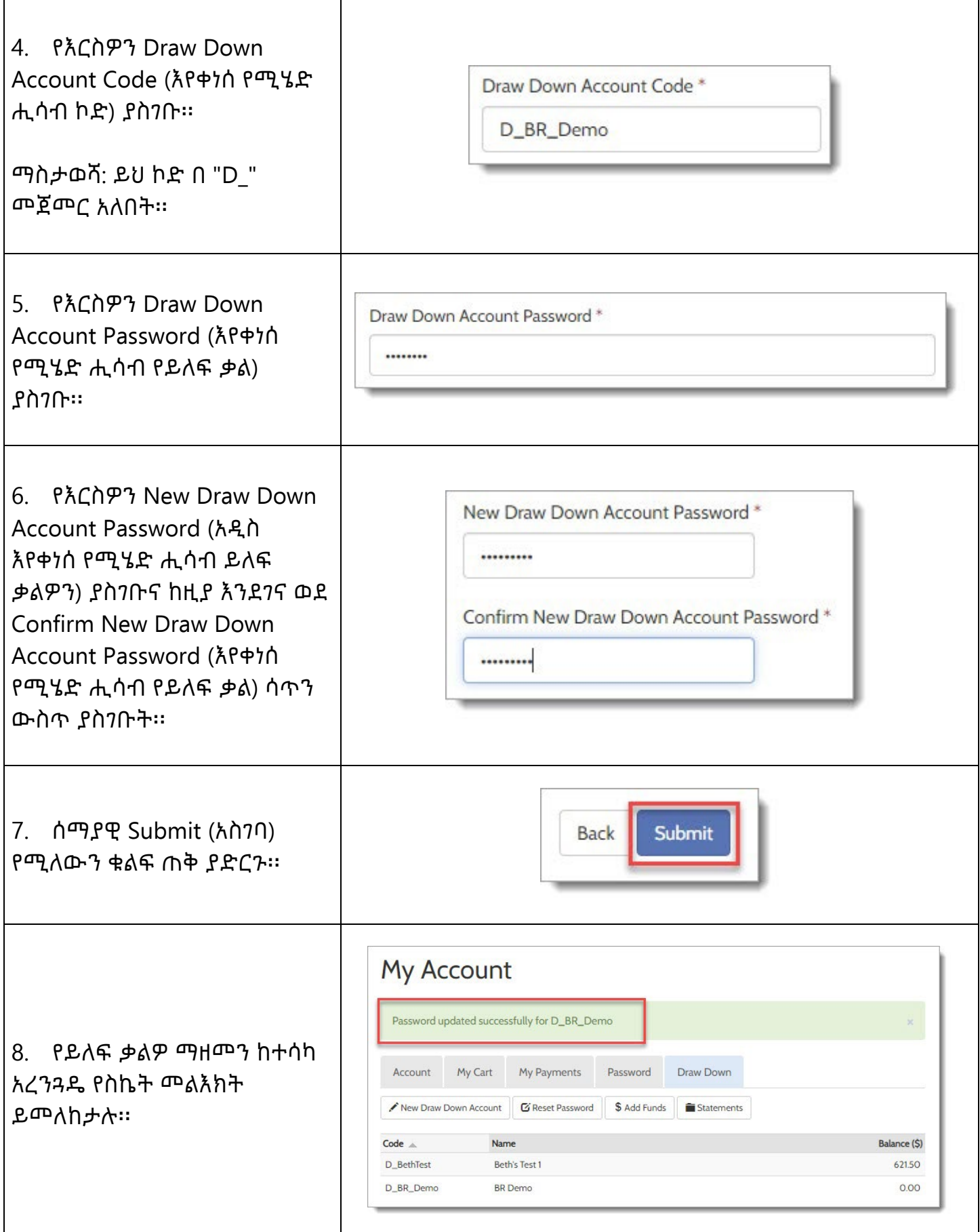

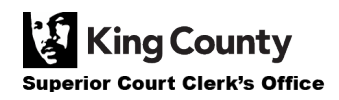